## SAP ABAP table GHO\_S\_WELL\_GEOLOC {Well Geo location}

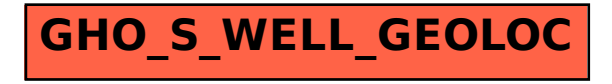